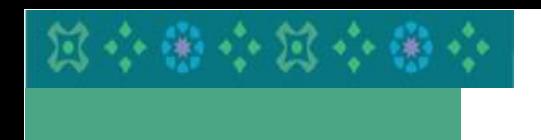

جامعة الأميرة نورة بنت عبدالرحمن Princess Nourah bint Abdulrahman University الإدارة العامة للشؤون General Department of Health Affairs الصحية

#### دليل استخدام الخدمات الذاتية للمرضى

#### خطوات طلب موعد

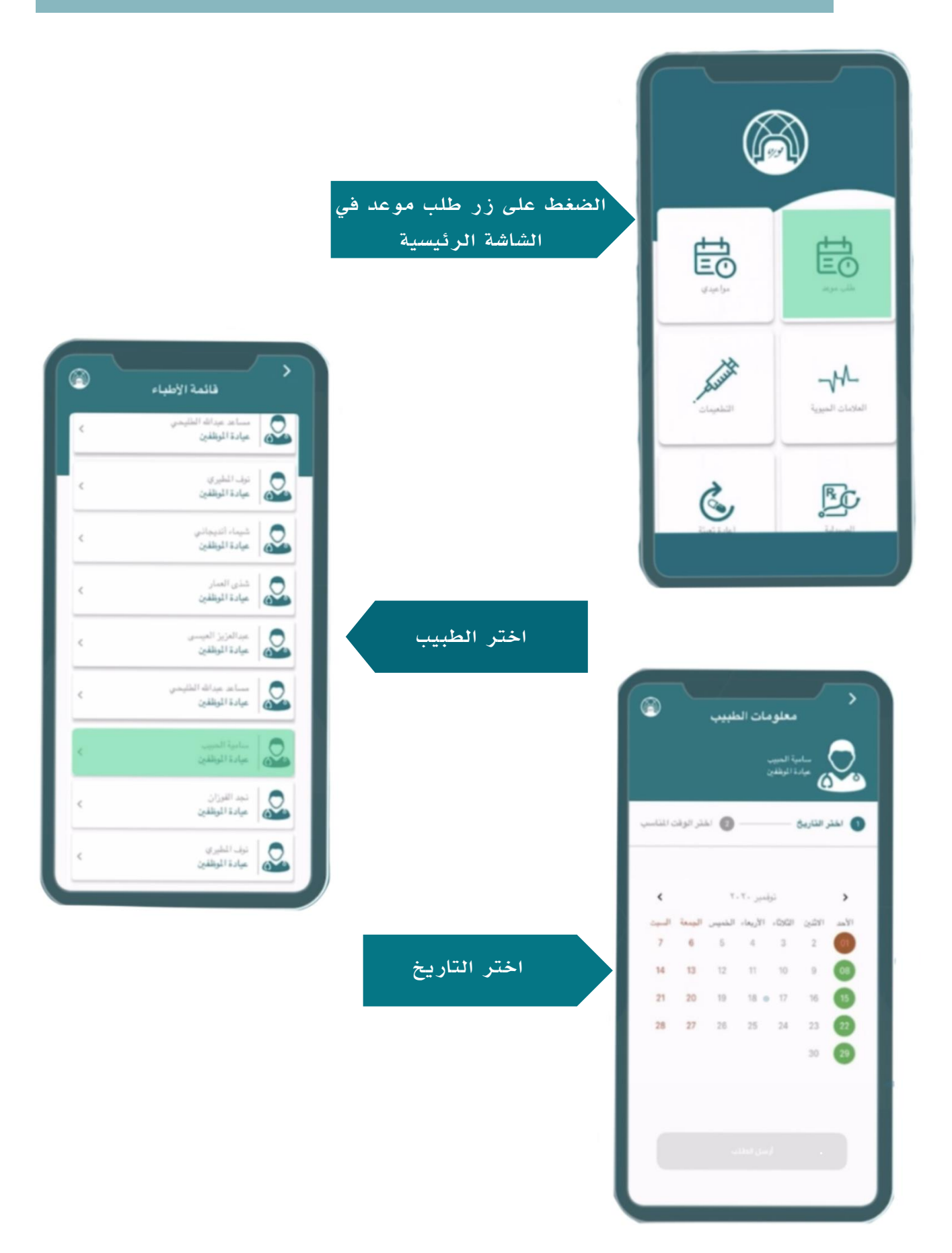

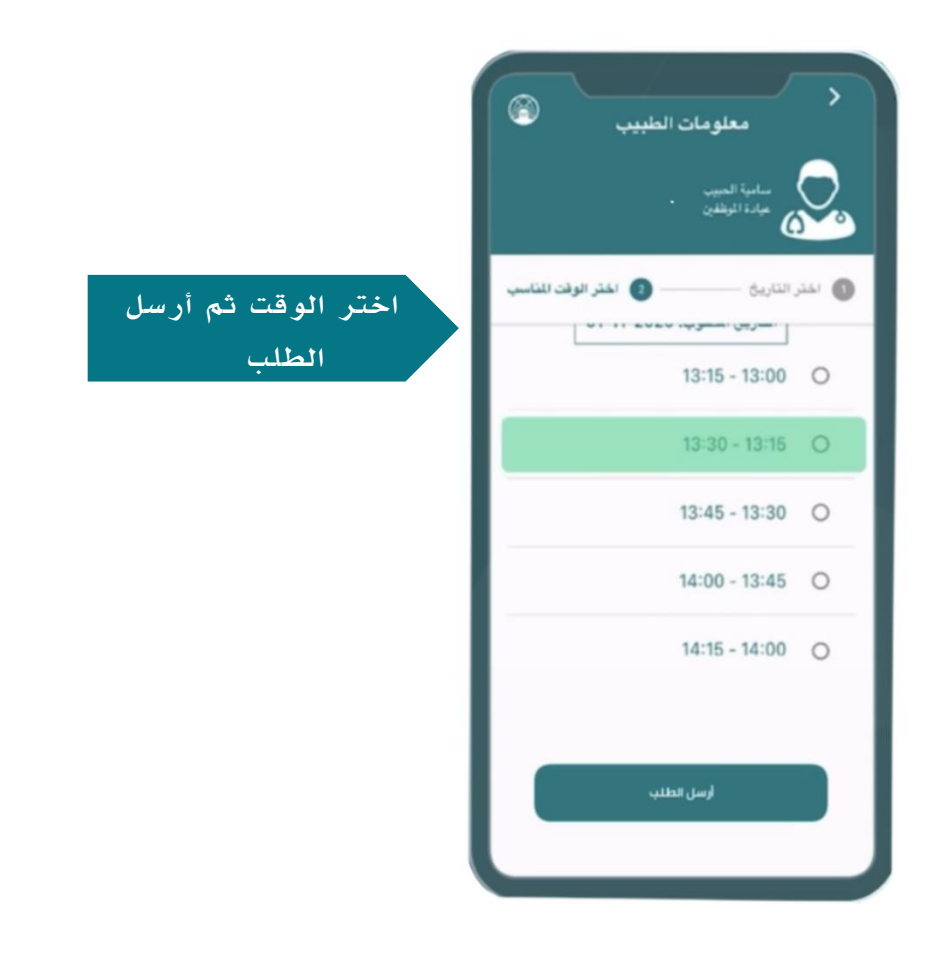

## االطالع على ملف التابعين

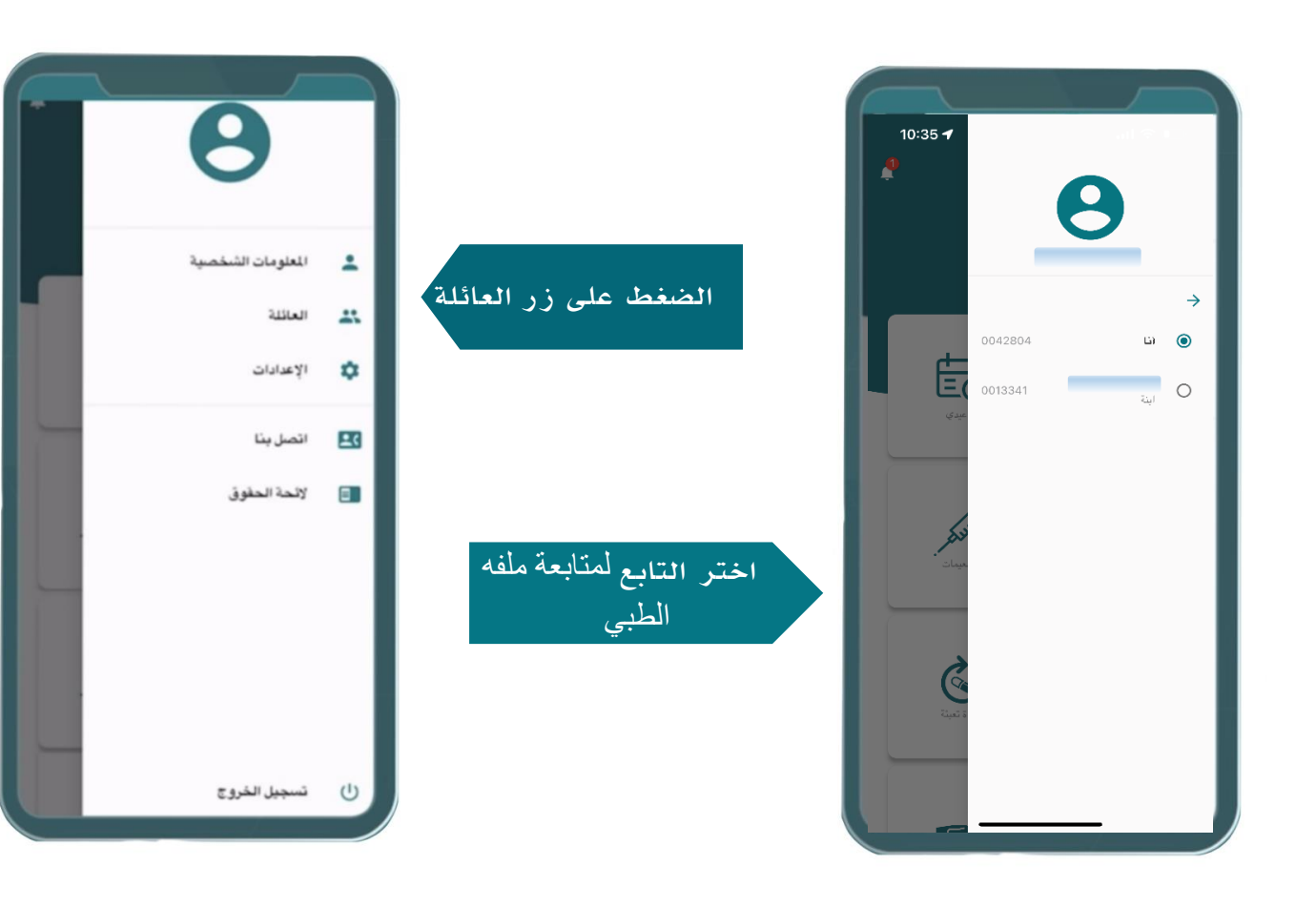

# خطوات تحضير موعد

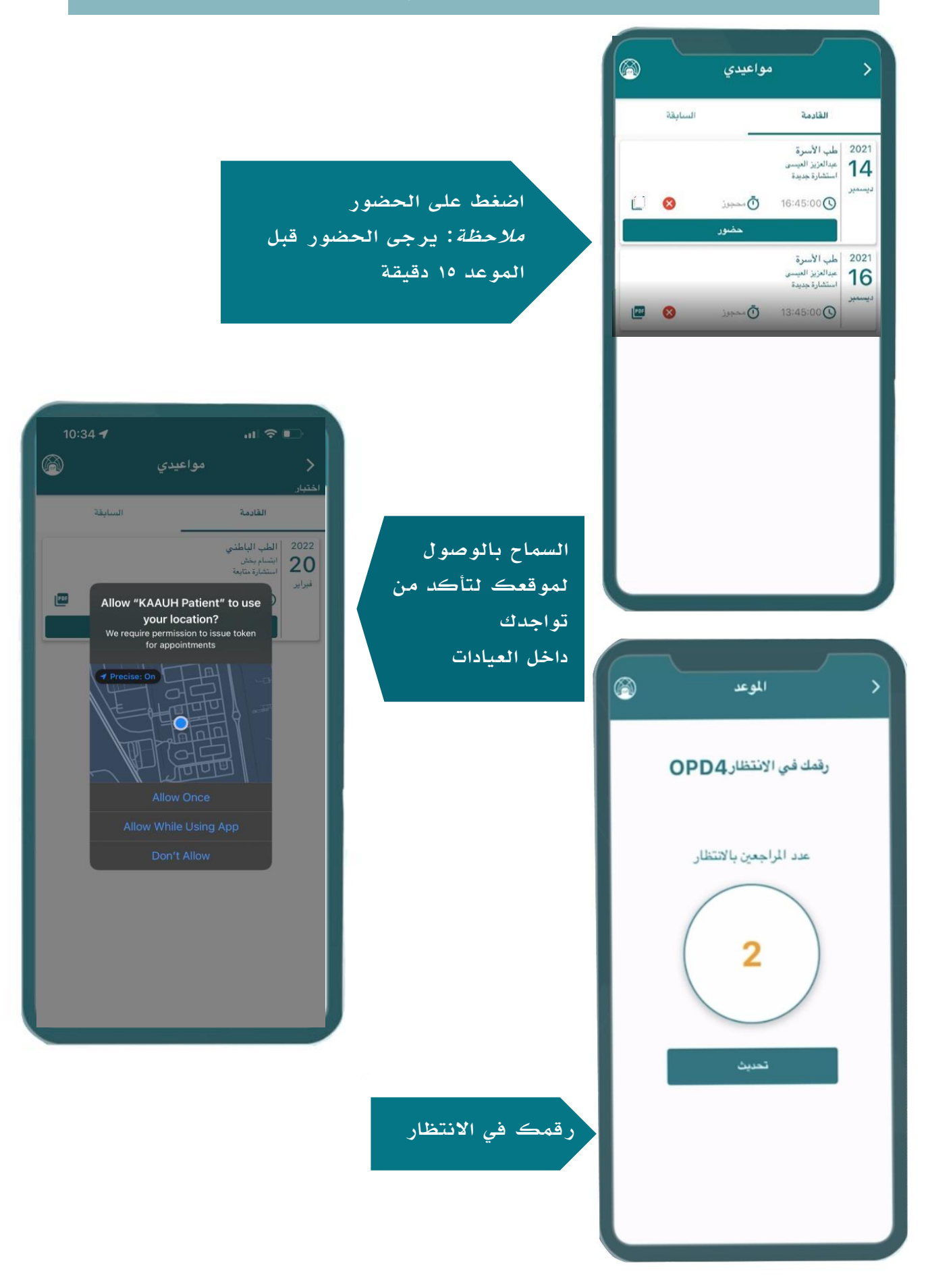

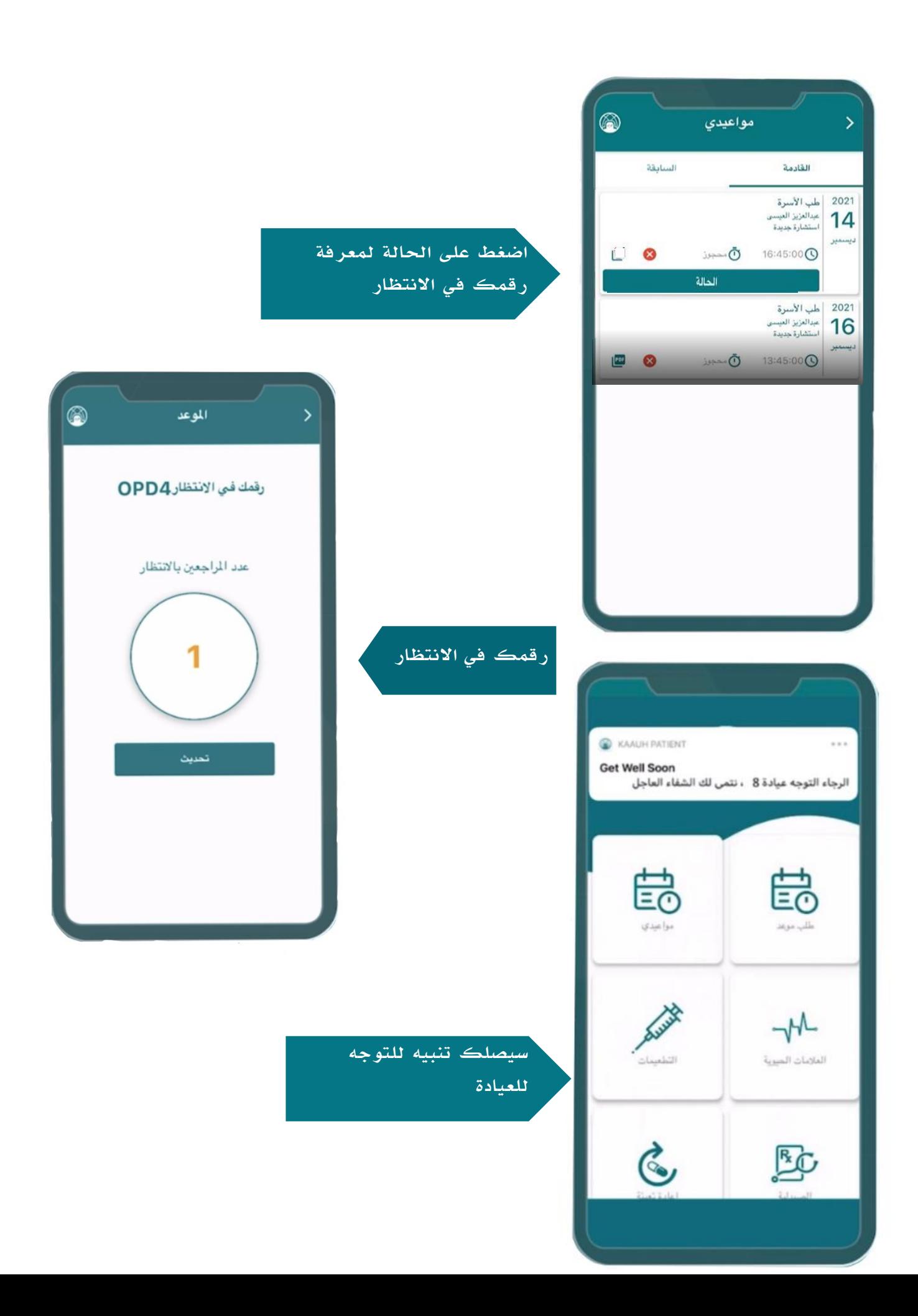

# االطالع على نتائج المريض

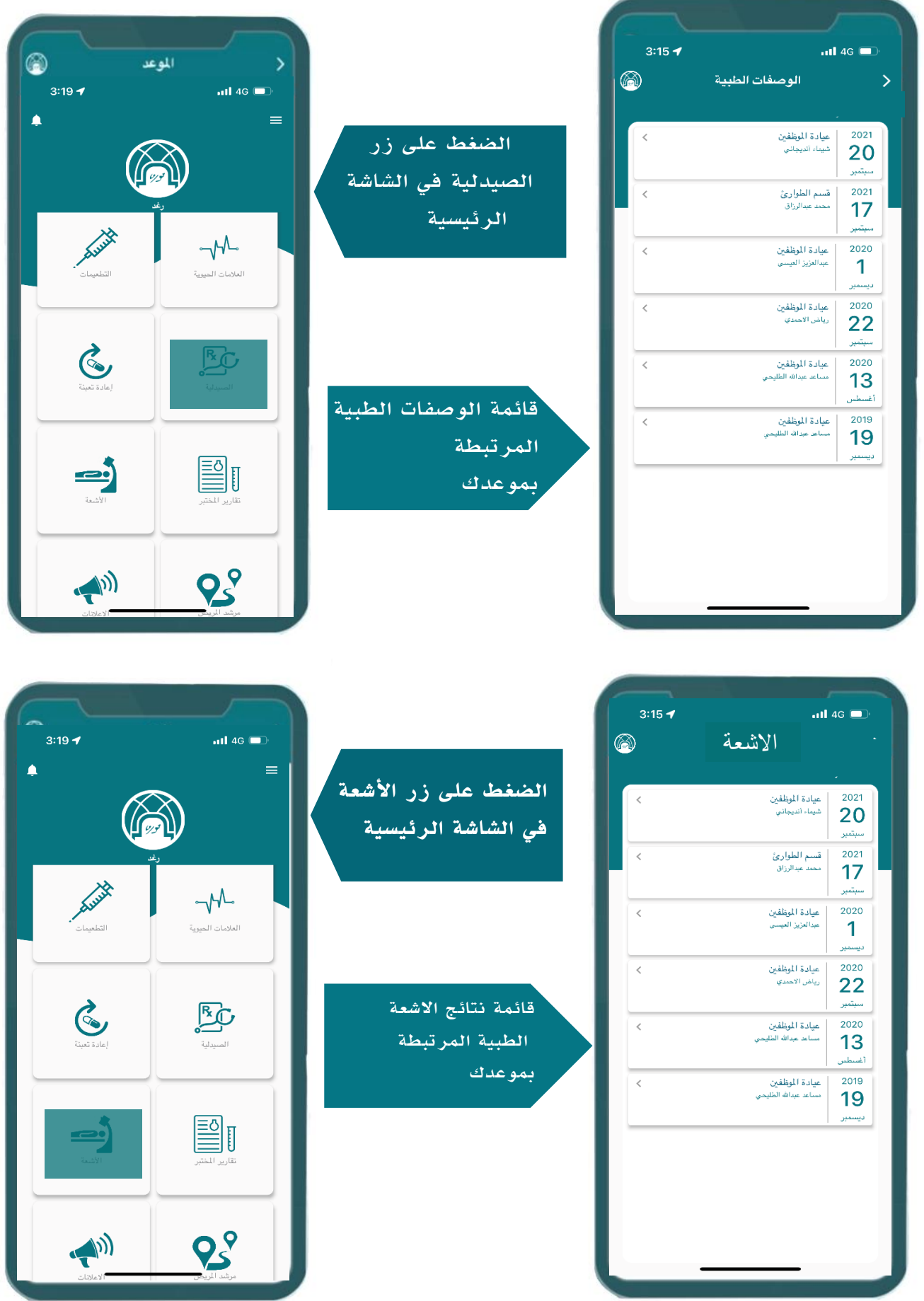

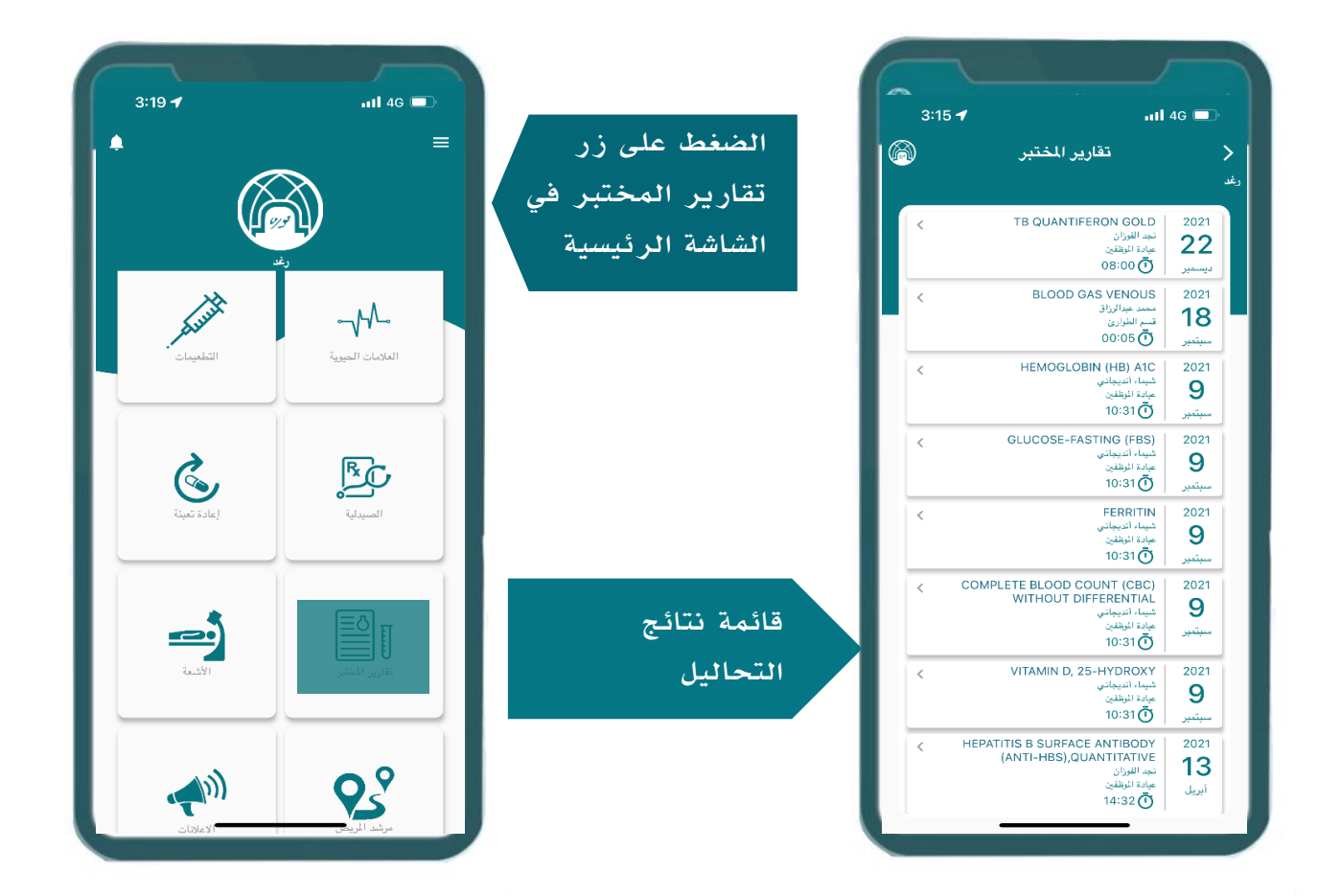

## مرشد المريض

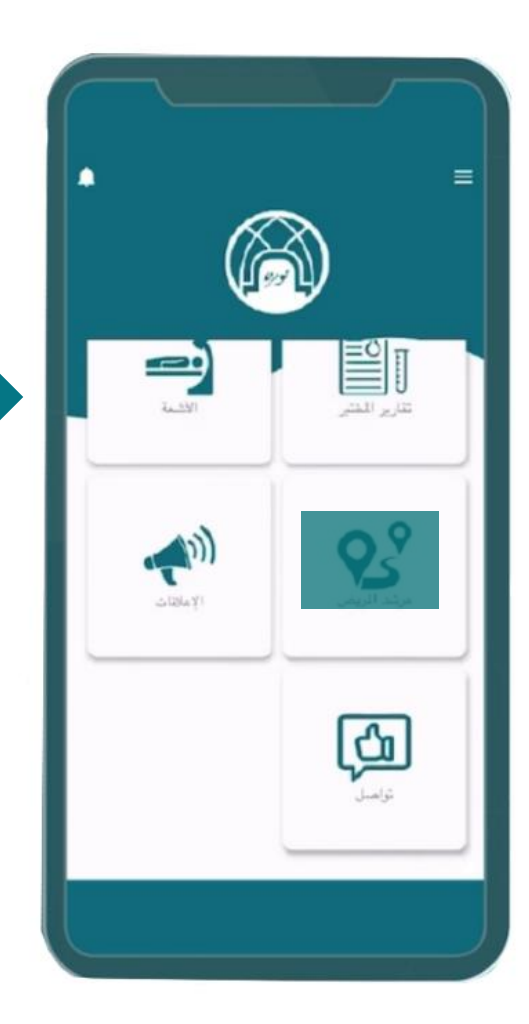

اضغط على زر مرشد المريض في الشاشة الرئيسية

> قائمة اقسام المستشفى ومواقعها بحسب توجيه الطبيب

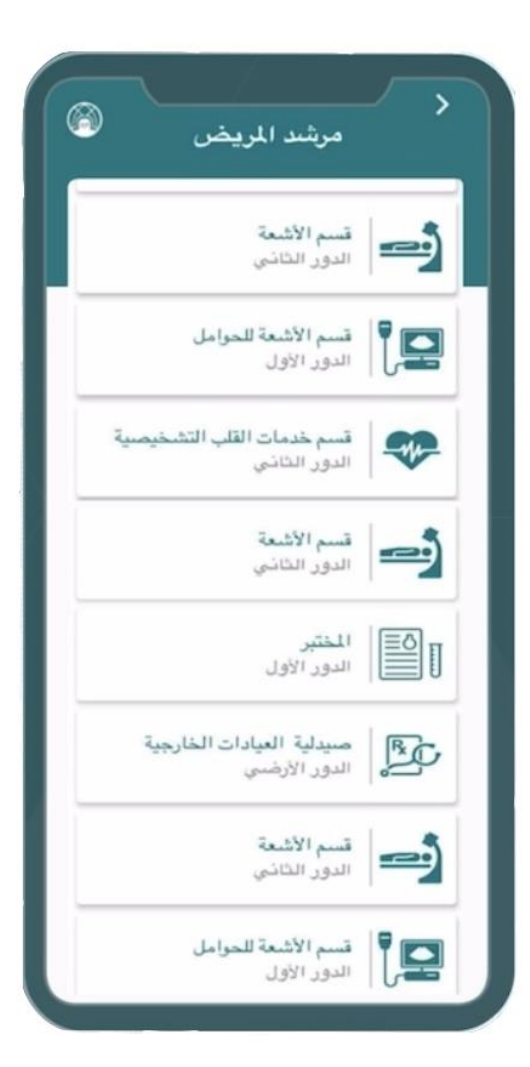